## Iowa Connected User/Provider Deactivation Form

Return this form to iowaconnectedhelpdesk@hhs.iowa.gov

## **Deactivate User/Provider ReIowa Connect Help Desk Request**

**User/Provider Information**

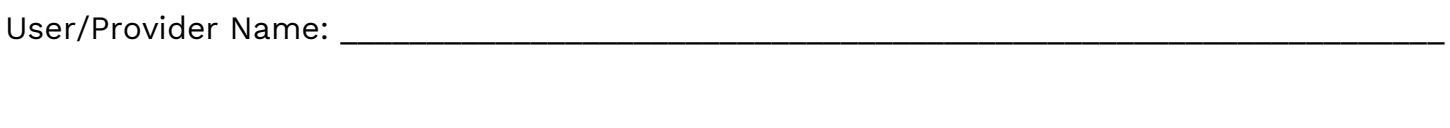

Agency Name: \_\_\_\_\_\_\_\_\_\_\_\_\_\_\_\_\_\_\_\_\_\_\_\_\_\_\_\_\_\_\_\_\_\_\_\_\_\_\_\_\_\_\_\_\_\_\_\_\_\_\_\_\_\_ CSA# \_\_\_\_\_\_\_\_\_

Subcontracting Agency Name: \_\_\_\_\_\_\_\_\_\_\_\_\_\_\_\_\_\_\_\_\_\_\_\_\_\_\_\_\_\_\_\_\_\_\_\_\_\_\_\_\_\_\_\_\_\_\_\_\_\_\_\_\_\_\_

Manager Requesting Deactivation: \_\_\_\_\_\_\_\_\_\_\_\_\_\_\_\_\_\_\_\_\_\_\_\_\_\_\_\_\_\_\_\_\_\_\_\_\_\_\_\_\_\_\_\_\_\_\_\_\_\_\_\_

## **Date of Deactivation Requested (Needed)**

**\*\*Important:** Once a user of provide is deactivated, their name will no longer appear in the dropdown list for owner or service provider. Ensure all data entry using this person as a service provider has been completed.

Last Date User/Provider will use the system:  $\blacksquare$ 

Date User/Provider needs to be deactivated in the system: \_\_\_\_\_\_\_\_\_\_\_\_\_\_\_\_\_\_\_\_\_\_

## **Notice:**

- You will no longer see their name in Iowa Connected (you will still see them on Reports).
- All activities assigned to the person being deactivated will need to be reassigned to your agency's pool or another staff member.
- For 1st Five or Maternal Health, make sure to reassign the open cases for this person (Episodes with member status) and update the owner only.
- Make sure to enter ALL data with this person as an owner or service provider before submitting the deactivation form.

Return this form to iowaconnectedhelpdesk@hhs.iowa.gov